# Challenge Question - What input at the prompt would cause "C" to print?

```
x: int = int(input("Enter a value for x"))
if x < 18:
  print("A")
else:
  if x > 13:
     print("B")
  else:
     print("C")
```

### Pattern: Nesting if-then in an else Pattern

 It is commonly useful to nest additional if-then-else statements inside of subsequent else-blocks

- Why? It allows us to choose one next step from many possible options.
  - "If <u>this</u> then do X, otherwise if <u>that</u> do Y, <u>otherwise</u> do Z."

```
if response == 0:
    print("Very doubtful")
else:
    if response == 1:
        print("Ask again later")
    else:
        print("It is certain")
```

## Python has an "else if" construct for this purpose because it's so common and useful...

```
if response == 0:
    print("Very doubtful")
else:
    if response == 1:
        print("Ask again later")
        else:
        print("It is certain")
if response == 0:
    print("Very doubtful")
elif response == 1:
        print("Ask again later")
else:
    print("It is certain")
```

1. Begin by deleting everything from the **se:** in **else:** to the start of the nearest if.

## This is so common and useful, we tend to use simpler syntax for it...

```
if response == 0:
    print("Very doubtful")
elif response == 1:
    print("Ask again later")
    else:
    print("It is certain")

if response == 0:
    print("Very doubtful")
elif response == 1:
    print("Ask again later")
else:
    print("It is certain")
```

2. The, remove the extra indentation in the so that if/elif/else are all at the same level and their bodies are all one level in.

### Using the else-if pattern is a change of *style* only. These two listings of code have the *exact same logic*.

```
if response == 0:
    print("Very doubtful")
else:
    if response == 1:
        print("Ask again later")
    else:
        print("It is certain")
if response == 0:
    print("Very doubtful")
elif response == 1:
    print("Ask again later")
else:
    print("It is certain")
```

Notice the code is visually simpler and cleaner by using elif.

**Note:** You can have more than one elif branch in an if/elif/else statement. They are tested in order from top to bottom. As soon as one is true, its then block will evaluate and the rest of the elif/else branches skipped over.

## Follow-Along) Using the else-if Syntax Pattern

- Still in 8-ball-app.ts
- Reformat the conditional logic to use the else-if syntax pattern.
- Step 1) Remove the curly brace directly following the \*first\* else and its matching closing curly brace.
- Step 2) Clean up the spacing by bringing the nested if to directly follow else and unindenting.
- Check-in when complete! pollev.com/compunc

### Many, independent if-then-else statements

- When two or more if-thenelse statements are not nested, they are independent statements of one another.
- Each boolean test expression will be evaluated.
- Notice in the diagram that there is a path through every block X, Y, Z.

```
if A:
   print("X")

if B:
   print("Y")

if C:
   print("Z")

print("End")
```

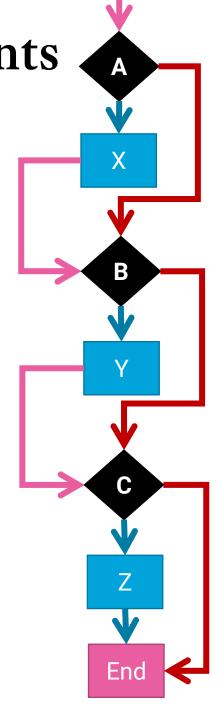

#### Tracing through else-if statements

- The previous slide does not apply to else-if statements because...
  - An else-if is a nested if-then
  - It is nested in the else-block
- Each boolean test expression will be evaluated <u>until one</u> <u>evaluates to true</u>. The rest are then skipped.
- Notice in the diagram that there is a path through only one outcome X, Y, Z.
- Useful when there are many possible next steps but you only want to choose one.

```
if A:
    print("X")
elif B:
    print("Y")
elif C:
    print("Z")
```

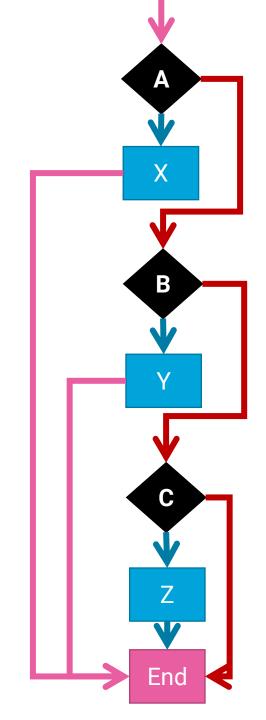